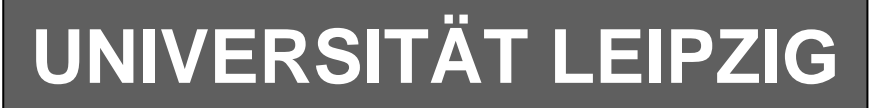

# **Institut für Informatik**

Studentenmitteilung

**1. Semester - WS 2007**

Abt. Technische Informatik Dr. rer.nat. Hans-Joachim Lieske

Tel.: [49]-0341-97 32213 Johannisgasse 26 - Zimmer: Jo 04-47 e-mail: lieske@informatik.uni-leipzig.de www: http://www.informatik.uni-leipzig.de/~lieske

Freitag, 30. November 2007

# **Aufgaben zu Übung Grundlagen der Technischen Informatik 1**

## 5**. Aufgabenkomplex - 1. Aufgabe**

### **Berechnung einer Transistorschaltung**

Berechnen Sie folgende Schaltung.

Werte:  $U_B$  = 9V  $U_{\text{CEA}} = 4.2V$  $I_{C_A}$  = 27mA  $U_{BEA} = 0.7V$  $I_{\text{O}} = 5 \cdot I_{\text{BA}}$ 

Formeln:

$$
U = I \cdot R
$$
  
\n
$$
B = \frac{I_c}{I_B}
$$
  
\n
$$
I_Q = 5 \cdot I_B
$$
  
\n
$$
U_B = U_{R1} + U_{R2} = U_{RL} + U_{CE}
$$
  
\n
$$
P_B = U_{BE} \cdot I_B \text{ mit } U_{BE} = 0.7V
$$
  
\n
$$
P_C = U_{CE} \cdot I_C
$$
  
\n
$$
P_{tot} = P_B + P_C
$$

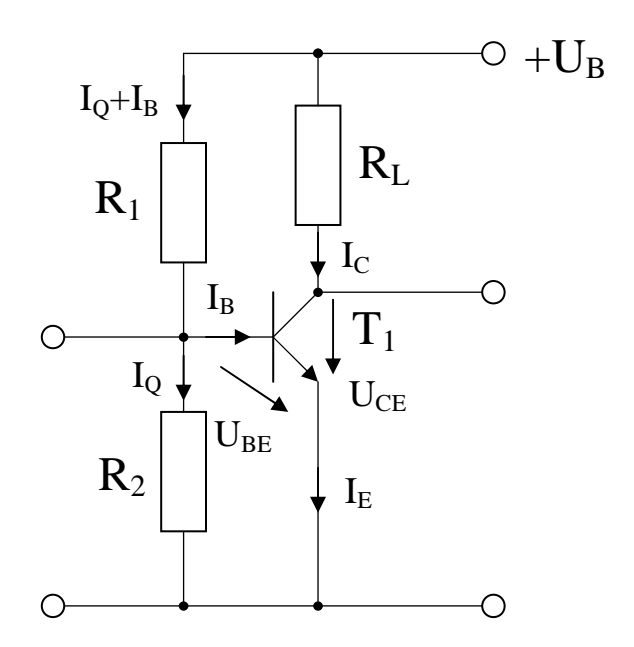

### Aufgabe:

Berechnen Sie die Widerstände der Schaltung.

- 1. Zeichnen Sie mithilfe des Arbeitspunktes ( $U_{CEA}$  und  $I_{CA}$ ) und der Betriebsspannung  $U_B$  die Widerstandsgerade für R<sub>L</sub> im Kennlinienfeld
- 2. Brechnen Sie mithilfe der Werte  $U_B$ ,  $U_{CEA}$  und  $I_{CA}$  den Kurzschlußstrom  $I_K$
- 3. Berechnen Sie Wert des Widerstandes  $R_L$  aus der Betriebsspannung  $U_B$  und den Kurzschlußstrom  $I_K$
- 4. Berechnen Sie den Strom IRL durch den Widerstand RL
- 5. Berechnen Sie die Spannung URL über den Widerstand RL
- 6. Bestimmen Sie mithilfe des Kennlinienfeldes den Basisstrom  $I_{BA}$  für den Arbeitspunkt
- 7. Berechnen Sie die Stromverstärkung  $B_A$  für den Arbeitspunkt (I<sub>BA</sub> und I<sub>CA</sub>)
- 8. Berechnen Sie Querstrom IQ
- 9. Berechnen Sie den Strom  $I_{R1}$  durch den Widerstand  $R_1$
- 10. Berechnen Sie die Spannung U<sub>R1</sub> über den Widerstand R<sub>1</sub>
- 11. Berechnen Sie den Widerstand R1
- 12. Berechnen Sie den Strom  $I_{R2}$  durch den Widerstand  $R_2$
- 13. Berechnen Sie die Spannung U<sub>R2</sub> über den Widerstand R<sub>2</sub>
- 14. Berechnen Sie den Widerstand R2
- 15. Bestimmen Sie die Spannung U<sub>CE0</sub> und den Strom I<sub>C0</sub> für den nichtangesteuerten Transistor  $(I_B=0)$  mithilfe des Kennlinienfeldes
- 16. Bestimmen Sie die Spannung U $_{\text{CEmax}}$  den Strom I $_{\text{Cmax}}$  und den Basisstrom I $_{\text{Bmax}}$  für den vollausgesteuerten Transistor ( $I<sub>C</sub>=max$ ) mithilfe des Kennlinienfeldes

#### **Nicht gefordert, wird im Seminar vorgerechnet.**

- 17. Bestimmen Sie die Basisverlustleistung  $P_B(0\mu A)$ ,  $P_B(30\mu A)$  und  $P_B(I_{Bmax})$  für die Basisströme I<sub>B</sub>=0μA und I<sub>B</sub>=30 μA und I<sub>Bmax</sub>
- 18 Bestimmen Sie die Kollektorverlustleistung  $P_C(0\mu A)$ ,  $P_C(30\mu A)$  und  $P_C(I_{Bmax})$  für die Basisströme  $I_B=0\mu A$  und  $I_B=30\mu A$  und  $I_{Bmax}$
- 19 Bestimmen Sie die Totale-Verlustleistung  $P_{tot}(0\mu A)$ ,  $P_{tot}(30\mu A)$  und  $P_{tot}(I_{Bmax})$  für die Basisströme I<sub>B</sub>=0μA und I<sub>B</sub>=30 μA und I<sub>Bmax</sub>

Die Spannung unter Punkt 15 entspricht dem realen "high" - Ausgangspegel und die unter Punkt 16 dem realen "low" - Ausgangspegel. Die Spannung  $U_{CEmax}$  ist gerade am kleinsten wenn der Strom ICmax am größten ist.

### **Bemerkung: Alle Werte sind auf 4 Stellen zu berechnen. Beim Ablesen aus den Kennlinienfeldern auf den halben Strich runden. Im Zweifelsfall auf den nächsthöheren. Die Genauigkeit ergibt sich hier aus der Ablesegenauigkeit. Bei den Basisströmen ist auf 0,5 μA zu interpolieren.**

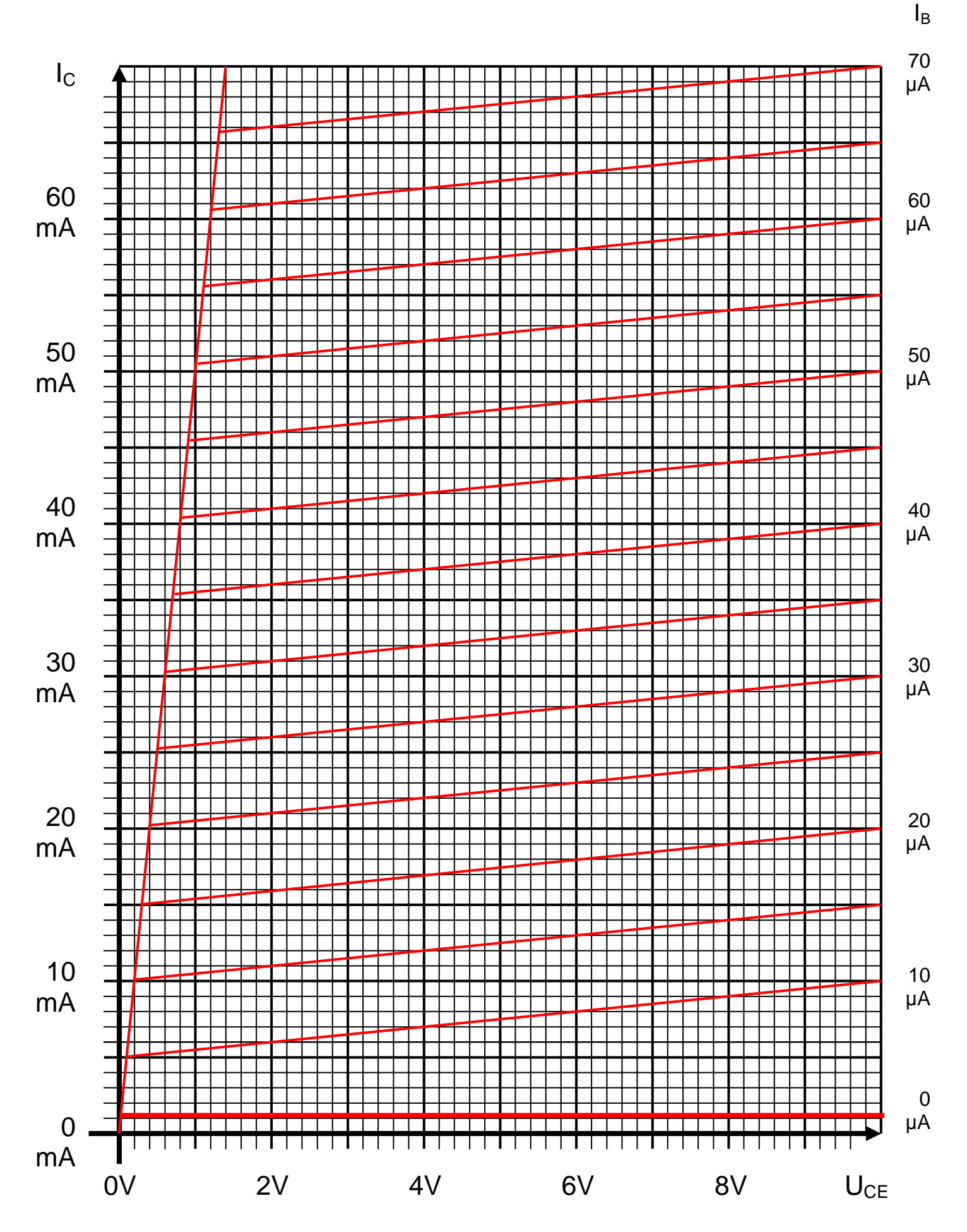

# Word Datei: s-a05\_ws07-001 - Dr. H.-J. Lieske -Seite 3

### **5. Aufgabenkomplex - 2. Aufgabe**

### **Spannungen und Ströme am RC-Tiefpass**

Gegeben ist folgende Schaltung:

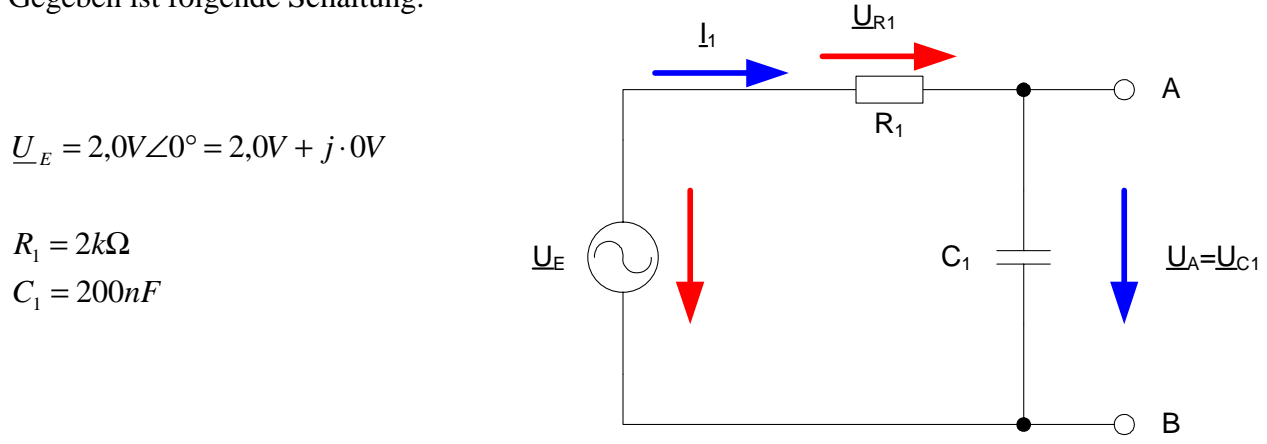

Aufgaben:

1. Bestimmen Sie die folgenden Werte für die Frequenz von f=100 Hz.

1.1. Bestimmen Sie den komplexen Widerstand  $R_1$  von  $R_1$  in der Normal- und der Versorform

1.2. Bestimmen Sie den komplexen Widerstand  $\underline{R}_{C1}$  von C<sub>1</sub> in der Normal- und der Versorform

1.3. Bestimmen Sie den komplexen Widerstand  $\underline{R}_{ges} = \underline{R}_1 + \underline{R}_{C1}$  in der Normal- und der Versorform

1.4. Bestimmen Sie den komplexen Strom  $I_1$  in der Normal- und der Versorform

1.5. Bestimmen Sie den komplexen Strom  $I_R$  durch  $R_1$  in der Normal- und der Versorform

1.6. Bestimmen Sie den komplexen Strom  $I_{C_1}$  durch C<sub>1</sub> in der Normal- und der Versorform

1.7. Bestimmen Sie die komplexe Spannung  $U_{R_1}$  über R<sub>1</sub> in der Normal- und der Versorform

1.8. Bestimmen Sie die komplexe Spannung  $\underline{U}_A = \underline{U}_C$  über C<sub>1</sub> in der Normal- und der Versorform

1.9. Überprüfen Sie den Maschensatz durch die Berechnung von  $\underline{U}_E = \underline{U}_{R_1} + \underline{U}_{C_1}$  in der Normalform

1.10. Bestimmen Sie die Spannungsverhältnis *E A*  $\underline{D}_1 = \frac{U_A}{U_F}$  in der Normal- und der Versorform

- 2. Bestimmen Sie die folgenden Werte, wie unter 1., für die Frequenz von 1kHz.
- 3. Bestimmen Sie die folgenden Werte, wie unter 1., für die Frequenz von 10kHz.

4. Vergleichen Sie die Spannungsverhältnisse *E A*  $\underline{D}_1 = \frac{U_A}{U_E}$  für f=100 Hz,  $\underline{D}_2$  für f=1kHz und  $\underline{D}_3$  für f=10kHz in der Normal- und der Versorform

### **Für die komplexen Größen gilt folgende Schreibweise am Beispiel von UR1:**

 $U_{R1,r} + jU_{R1,i} = \bar{U}_{R1}e^{j\theta_{U_{R1}}} = \bar{U}_{R1} \angle \phi_{U_{R1}} = \bar{U}_{R1}(\cos[\phi_{U_{R1}}] + j\sin[\phi_{U_{R1}}])$  $\underline{U}_{R1} = U_{R1,r} + jU_{R1,i} = \overline{U}_{R1}e^{j\phi_{U_{R1}}} = \overline{U}_{R1} \angle \phi_{U_{R1}} = \overline{U}_{R1}(\cos[\phi_{U_{R1}}] + j\sin[\phi_{U_{R1}}]$ 

Die Schreibweise hat auch für Ströme und Widerstände und Leitwerte zu erfolgen. Für die Spannungen ist das Symbol U, für die Ströme das Symbol I, für die Widerstände das Symbol R und für die Leitwerte ist das Symbol G zu Verwenden.

Z, X und Y sind nicht zu verwenden, da diese Bezeichnungen von dem allgemeinen Schema abweichen und zu Verwirrungen führen können.

Alle Winkelangaben haben in Grad zu erfolgen.

Die Versorform ( $z.B: U_{R1} \angle \phi_{U_{R1}}$ ) ist eine vereinfachte Schreibweise der Eulerschen Form

 $(z.B: U_{R1}e^{j\phi_{U_{R1}}})$ , die auch die Anschaulichkeit verbessert.

$$
\underline{U}_{R1} = U_{R1} \angle \phi_{U_{R1}} = U_{R1} e^{j\phi_{U_{R1}}}
$$

Beachten Sie, dass beim idealen ohmschen Widerstand das Imaginärteil und bei der idealen Kapatzität und Induktivität das Realteil gleich null ist.

### **Bemerkung:**

Für alle Aufgaben gilt:

- 1. In allen Formeln mit Zahlen sind die Maßeinheiten mitzuschleifen.
- 2. Bei den Endergebnissen sind die Maßeinheiten zu verwenden, die, wenn vorhanden, aus einem Buchstaben bestehen. Während der Rechnung können Sie nach eigenem Ermessen verfahren.
- 3. Bei den Endergebnissen sind die  $10^{\pm 3}$  Präfixe konsequent zu verwenden. Während der Rechnung können Sie nach eigenem Ermessen verfahren. Präfixe nur verwenden, wenn eine Maßeinheit dahinter ist.
- 4. Alle Aufgaben auf insgesamt 4 Stellen genau berechnen, wenn in Aufgabe nicht anders angegeben.

In der Klausur ist kein Rechner erlaubt, dort sind es entsprechend weniger Stellen.

- 5. Die Aufgaben sind zu nummerieren, auch die Teilaufgaben.
- 6. Der Rechenweg muß ersichtlich sein. Gegebenenfalls das Schmierblatt anheften.
- 7. Jedes Blatt ist wie folgt zu nummerieren Seite/Gesamtzahl der Seiten (z.B. Seite 6/8)

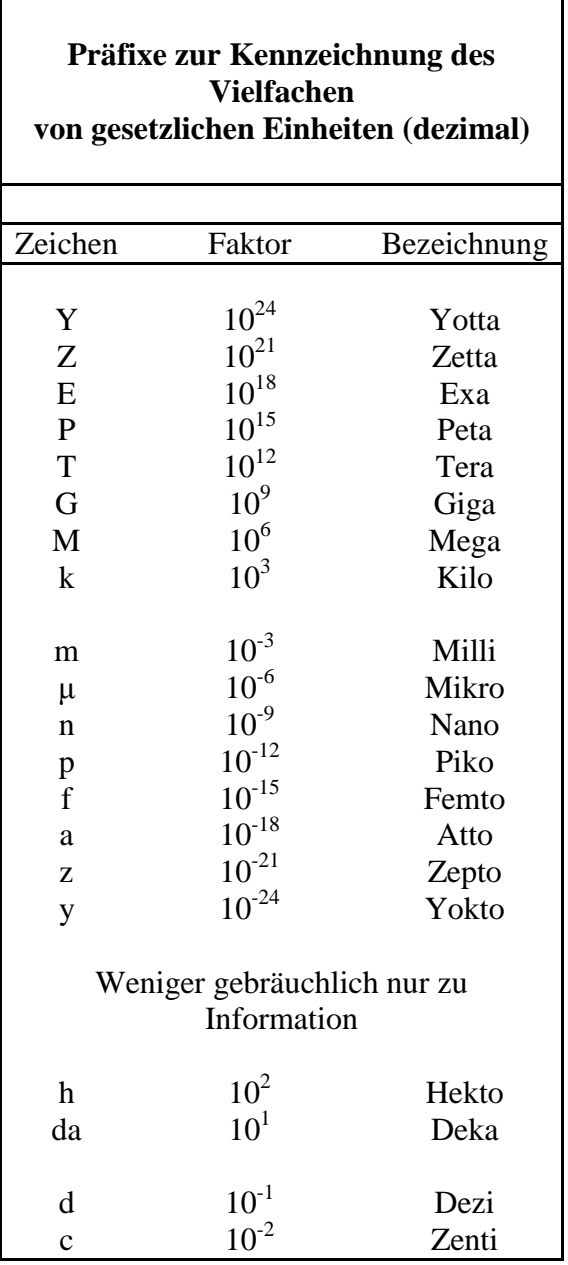

### Nichtbeachtung wird mit Punktabzug geahndet!

Umgang mit den Präfixen am Beispiel einer 4 stelligen Genauigkeit:

---, - Präfix Maßeinheit

--.-- Präfix Maßeinheit

-, --- Präfix Maßeinheit

Beispiele:

 $216.4 \text{uF}$ ; 33,45kHz; 2,456M $\Omega$ ; 7,482A